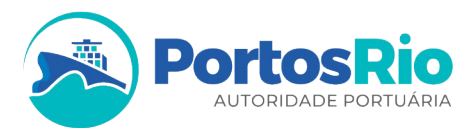

# **INFORMAÇÕES PESSOAIS**

### Nome: Victor Gomes Paulo Smith

Cargo comissionado: Gerente de Planejamento de Negócios - Substituto

### **FORMAÇÃO ACADÊMICA**

- **Especialização em Engenharia Econômica Pós-Graduação Lato Sensu.** Universidade do Estado do Rio de Janeiro – UERJ – Março/2012 – Junho/2013.
- **Graduação em Administração de Empresas.** UNIVERCIDADE Julho/2005 Agosto/2009.

#### **EXPERIÊNCIA PROFISSIONAL**

**2010 – 2023 – Companhia Docas do Rio de Janeiro**

Cargo: Especialista Portuário

Principais atividades: Atuei de 2010 a 2015 na elaboração e acompanhamento das peças orçamentárias que subsidiam o Plano Plurianual – PPA, Lei de Diretrizes Orçamentárias – LDO e Lei Orçamentária Anual – LOA. Atuei de 2015 a 2019 na elaboração do Plano de Desenvolvimento e Zoneamento Portuário – PDZ, bem como na atualização das poligonais dos portos administrados pela CDRJ. A partir de 2020 até os dias atuais, atuo subsidiando a atualização do Plano de Desenvolvimento e Zoneamento Portuário – PDZ, bem como da Estrutura Tarifária dos quatros portos administrados pela PortosRio além de elaborar aplicações através de software de *Business Intelligence – BI* a fim de analisar diferentes conjuntos de dados brutos da PortosRio para entender a sua performance e fornecer insumos para o processo de planejamento da Companhia.

## **2010 – 2010 – BB Tecnologia e Serviços**

Cargo: Analista Administrativo – Planejamento e Controle

Principais atividades: Atuei no desenvolvimento de pesquisas, diagnósticos, análises e modelagens visando subsidiar o processo de planejamento e controle interno, bem como na análise e acompanhamento dos indicadores e metas estratégicas oriundas do Planejamento Estratégico da Companhia.

#### **QUALIFICAÇÕES E ATIVIDADES PROFISSIONAIS**

- **Estudos de Viabilidade Técnica, Econômica e Ambiental (EVTEAs) para projetos do setor portuário brasileiro** (MIND Estudos e Projetos, conclusão em 2020)
- **Gerenciamento de Riscos e Controles na Administração Pública** (Instituto de Desenvolvimento Empresarial – IDEMP, conclusão em 2018)
- **Utilização de SIG e GPS para Atividades Portuárias** (Universidade do Estado do Rio de Janeiro UERJ, conclusão em 2016)

**Edifício Sede | Portos Rio** 

Rua Dom Gerardo, 35 - 10° andar | Centro | Rio de Janeiro - RJ CEP 20090-905 | (21) 2219-8600 | www.portosrio.gov.br

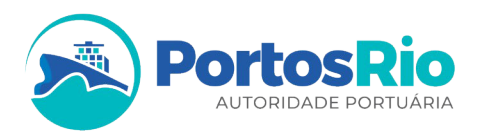

- **Utilizando a Tabela Dinâmica no Excel** (Instituto de Desenvolvimento Empresarial IDEMP, conclusão em 2014)
- **Dashboards como construir painéis de controle no Excel** (Instituto de Desenvolvimento Empresarial – IDEMP, conclusão em 2013)

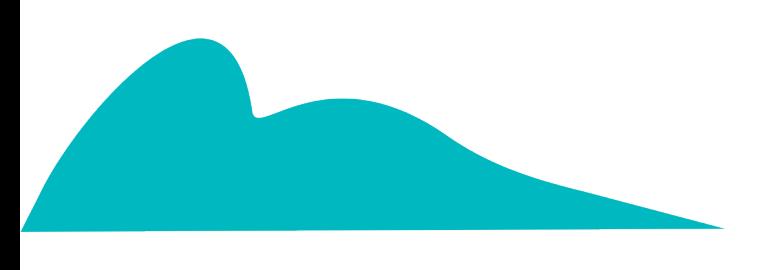

**Edifício Sede | Portos Rio** Rua Dom Gerardo, 35 - 10° andar | Centro | Rio de Janeiro - RJ CEP 20090-905 | (21) 2219-8600 | www.portosrio.gov.br